# Programação Funcional 9ª Aula — Programas interativos

Pedro Vasconcelos DCC/FCUP

2014

Pedro Vasconcelos DCC/FCUP Programação Funcional 9<sup>a</sup> [Aula — Programas interativos](#page-24-0)

イロト イ押 トイヨ トイヨト

 $299$ 

<span id="page-0-0"></span>ミー

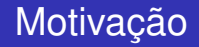

Até agora apenas escrevemos programas que efetuam computação pura, i.e., transformações funcionais entre valores.

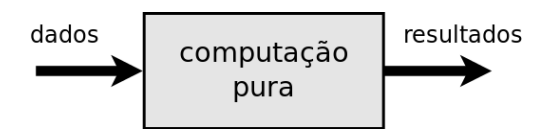

→ 重

<span id="page-1-0"></span> $2Q$ 

# Motivação (cont.)

Vamos agora ver como escrever programas interativos:

- **·** lêm informação do teclado, ficheiros, etc.;
- **e** escrevem no terminal ou em ficheiros:
- $\bullet$  . . .

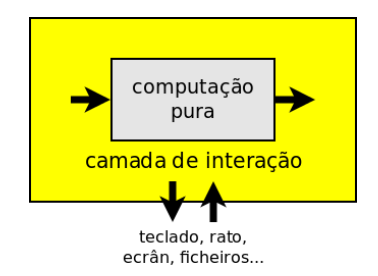

→ 唐 > → 唐 >

∢ □ ▶ к 何 ▶

 $2Q$ 

э

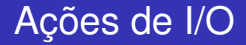

Introduzimos um novo tipo IO () para ações que, *se forem executadas*, fazem entrada/saída de dados.

Exemplos:

 $putChar$  'A' :: IO ()  $-$  imprime um 'A'  $putChar 'B' :: IO ()$  $putChar :: Char \rightarrow IO()$  -- imprimir um carater

**≮ロト ⊀何 ト ⊀ ヨ ト ⊀ ヨ ト** 

ミー  $2Q$ 

#### Encadear ações

Podemos combinar duas ações de I/O usando o operador de *sequênciação*:

```
(\gg) :: IO () -> IO () -> IO ()
```
Exemplos:

 $(\text{putChar }\n, A' \gg \text{putChar }\n, B') :: \text{IO}$  () -- imprimir "AB"  $(\text{putChar }\nolimits' B' >> \text{putChar }\nolimits' A') :: \text{IO}$  () -- imprimir "BA"

Note que >> é associativo mas não é comutativo!

## Encadear ações (cont.)

Em alternativa podemos usando a notação-*do*:

```
putChar 'A' >> putChar 'B' >> putChar 'C'
=
  do {putChar 'A'; putChar 'B'; putChar 'C'}
```
Podemos omitir os sinais de pontuação usando a indentação:

```
do putChar 'A'
  putChar 'B'
  putChar 'C'
```
KED KAPD KED KED E YORG

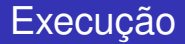

Para efetuar as ações de I/O definimos um valor main no módulo Main.

```
module Main where
main = do putChar 'A'
          putChar 'B'
```
Compilar e executar:

```
$ ghc Main.hs -o prog
$ ./prog
AB$
```
イロト イ団ト イヨト イヨト

ミー  $2Q$ 

## Execução (cont.)

#### Também podemos efetuar ações IO diretamente no ghci:

Prelude> putChar 'A' >> putChar 'B' ABPrelude>

イロト イ押 トイヨ トイヨ トー

 $\equiv$   $\Omega Q$ 

# Definir novas ações

Vamos agora definir novas ações de I/O combinando ações mais simples.

Exemplo: definir putStr usando putChar recursivamente.

```
putStr :: String -> IO ()
putStr [] = ??
putStr (x:xs) = putChar x >> putStr xs
```
Como completar?

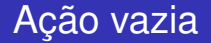

```
putStr :: String -> IO ()
putStr \begin{bmatrix} \cdot & \cdot & \cdot \\ \cdot & \cdot & \cdot \\ \cdot & \cdot & \cdot \end{bmatrix}putStr (x:xs) = putChar x >> putStr xs
```
#### return () é a ação vazia: *se for efetuada*, não faz nada.

## Mais geralmente

IO *a* é o tipo de ações que, *se forem executadas*, fazem entrada/saída de dados e devolvem um valor de tipo *a*.

Exemplos:

 $putChar YA' :: IO() -- escrever um 'A'; resulting a *variable*$ 

getChar :: IO Char -- ler um caracter; resultado Char

K 何 ▶ K ヨ ▶ K ヨ ▶

 $2Q$ э.

## Ações IO pré-definidas

getLine :: IO String -- ler uma linha getContents :: IO String -- ler toda a entrada padrão

getChar :: IO Char -- ler um caracter

 $putChar :: Char \rightarrow IO()$  -- escrever um carater putStr :: String -> IO () -- escrever uma linha de texto putStrLn :: String -> IO () -- idem com mudança de linha

print :: Show  $a \Rightarrow a \Rightarrow 10$  () -- imprimir um valor

return :: a -> IO a -- ação vazia

**≮ロト ⊀何 ト ⊀ ヨ ト ⊀ ヨ ト** 

ミー  $QQ$ 

## Combinando leitura e escrita

Usamos <- para obter valores retornados por uma ação I/O.

Exemplo: ler e imprimir caracteres até obter um fim-de-linha.

```
main :: IO ()
main = do x < -getCharputChar x
          if x == 'n' then return () else main
```
イロト イ伊 トイヨ トイヨ トー

 $E \Omega Q$ 

#### Combinando leitura e escrita (cont.)

Outro exemplo:

```
boasvindas :: IO ()
boasvindas = do putStr "Como te chamas? "
                nome <- getLine
                putStr ("Bem-vindo, " ++ nome ++ "!\n")
```
KOD KARD KED KED E VONO

#### Valores de retorno

#### Podemos usar return para definir valores de retorno de ações.

```
boasvindas :: IO String
boasvindas
   = do putStr "Como te chamas? "
         nome <- getLine
         putStr ("Bem-vindo, " ++ nome ++ "!\n\langle n''\ranglereturn nome
```
KOD KARD KED KED E VONO

### Valores de retorno (cont.)

Outro exemplo: definir getLine usando getChar.

```
getLine :: IO String
getLine = do x<-getChar
               if x == ' \nightharpoonup then
                   return []
                else
                   do xs<-getLine
                      return (x:xs)
```
イロト イ押 トイヨ トイヨト

ミー  $2Q$ 

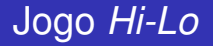

Exemplo maior: um jogo de perguntas-respostas.

- o computador escolhe um número secreto entre 1 e 100;
- o jogador vai fazer tentativas de advinhar;
- para cada tentativa o computador diz se é *alto* ou *baixo*;
- a pontuação final é o número de tentativas.

イロメ イ押 メイヨメ イヨメ

 $2Q$ 

## Jogo *Hi-Lo* (cont.)

Tentativa? 50 Demasiado alto! Tentativa? 25 Demasiado baixo! Tentativa? 35 Demasiado alto! Tentativa? 30 Demasiado baixo! Tentativa? 32 Acertou em 5 tentativas.

イロト イ押 トイヨ トイヨト

ミー  $2Q$ 

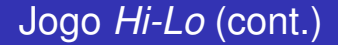

Vamos decompor em duas partes:

main escolhe o número secreto e inicia o jogo; jogo função recursiva que efetua a sequência perguntas-respostas.

イロメ イ押 メイヨメ イヨメ

 $2Q$ 

э

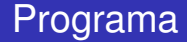

```
module Main where
```

```
import Data.Char(isDigit)
import System.Random(randomRIO)
```

```
main = do x <- randomRIO (1,100) -- escolher número aletório
          n \le - jogo 1 x \sim -- começar o jogo
          putStrLn ("Acertou em " ++ show n ++
                     " tentativas")
```
#### Programa (cont.)

```
jogo :: Int -> Int -> IO Int
jogo n x -- n: tentativas, x: número secreto
 = do { putStr "Tentativa? "
       ; str <- getLine
       ; if all isDigit str then
          let y = read str inif y>x then
            do putStrLn "Demasiado alto!"; jogo (n+1) x
           else if y<x then
            do putStrLn "Demasiado baixo!"; jogo (n+1) x
               else return n
        else do putStrLn "Tentativa inválida!"; jogo n x
       }
```
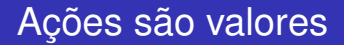

As ações IO são valores de primeira classe:

- podem ser argumentos ou resultados de funções;
- podem passados em listas ou tuplos;
- $\bullet$  . . .

Isto permite muita flexibilidade ao combinar ações.

イロメ イ押 メイヨメ イヨメ

 $2Q$ э.

Ações são valores (cont.)

Exemplo: uma função para efetuar uma lista de ações por ordem.

seqn :: [IO a] -> IO ()  $seqn$  [] =  $return ()$ seqn  $(m:ms) = m \gg$  seqn ms

 $\equiv$   $\Omega Q$ 

K 何 ▶ K ヨ ▶ K ヨ ▶ ...

## Ações são valores (cont.)

Exemplos de uso:

> seqn [putStrLn s | s<-["ola", "mundo"]] ola mundo

```
> seqn [print i | i<-[1..5]]
1
\overline{2}3
4
5
```
KOD KARD KED KED E VONO

## Sumário

- **Programas reais necessitam de combinar interação e** computação pura
- **•** Em Haskell fica explícito nos tipos quais as funções que fazem interação e quais são puras.
- A notação-do e o tipo IO é usada para:
	- **e** ler e escrever no terminal e em ficheiros:
	- estabelecer comunicações de rede;
	- serviços do sistema operativo (ex: obter data e hora do relógio de sistema);
	- $\bullet$  bibliotecas escritas em outras linguagens (ex:  $C/C_{++}$ ).

K ロ ⊁ K 何 ≯ K ヨ ⊁ K ヨ ⊁

<span id="page-24-0"></span> $2Q$